Götte Götte Hölscher Keiser

# Wertschöpfungsprozesse analysieren und beurteilen

*Fallsituationen – Fachwissen – Kompetenzentwicklung im Rechnungswesen*

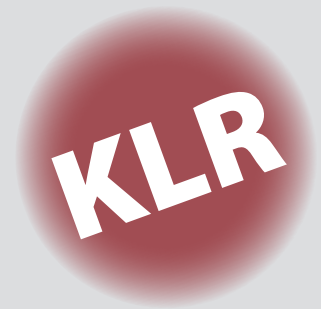

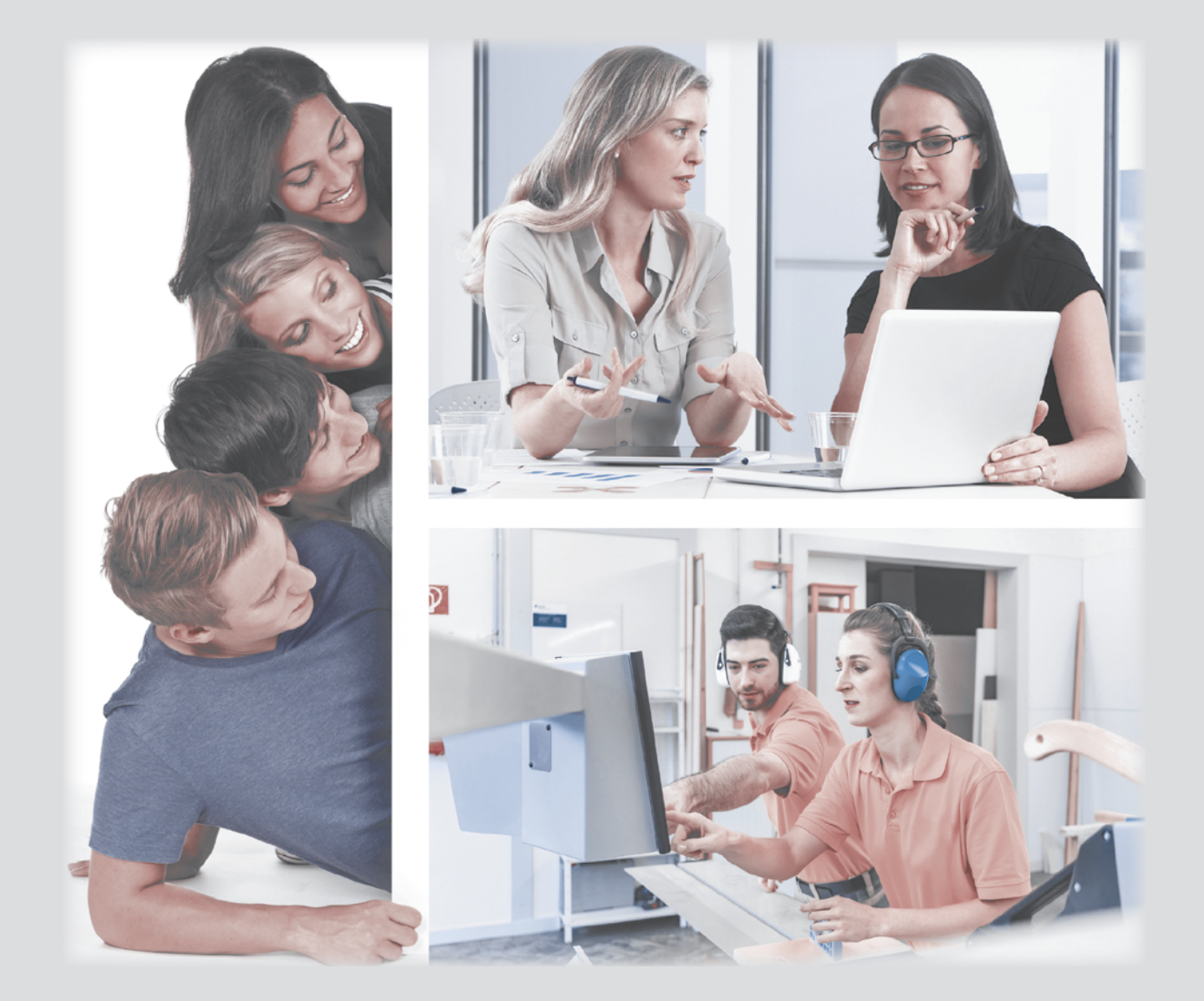

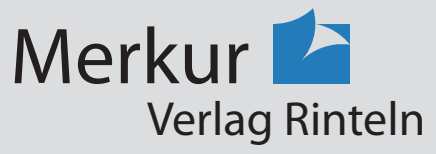

Wirtschaftswissenschaftliche Bücherei für Schule und Praxis Begründet von Handelsschul-Direktor Dipl.-Hdl. Friedrich Hutkap †

Verfasser: **Anke Götte,** Dipl.-Hdl. **Dirk Götte,** Dipl.-Hdl. **Markus Hölscher,** Dipl.-Hdl. **Matthias Keiser,** Dipl.-Hdl.

Das Werk und seine Teile sind urheberrechtlich geschützt. Jede Nutzung in anderen als den gesetzlich zugelassenen Fällen bedarf der vorherigen schriftlichen Einwilligung des Verlages. Hinweis zu § 60a UrhG: Weder das Werk noch seine Teile dürfen ohne eine solche Einwilligung eingescannt und in ein Netzwerk eingestellt werden. Dies gilt auch für Intranets von Schulen und sonstigen Bildungseinrichtungen.

Umschlagfotos:

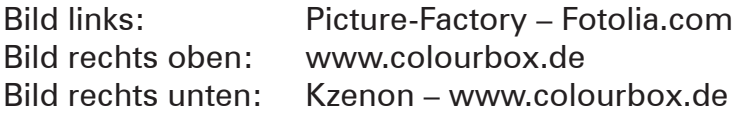

\* \* \* \* \*

1. Auflage 2019 © 2019 by Merkur Verlag Rinteln

Gesamtherstellung: Merkur Verlag Rinteln Hutkap GmbH & Co. KG, 31735 Rinteln

E-Mail: info@merkur-verlag.de lehrer-service@merkur-verlag.de Internet: www.merkur-verlag.de

Merkur-Nr. 1032-01-DS

# **Vorwort**

# **Prozess- und Kompetenzorientierung**

# **Perspektivwechsel im betriebswirtschaftlichen Unterricht**

Das Arbeitsheft ist in allen Bildungsgängen mit dem Schwerpunkt Wirtschaft und Verwaltung einsetzbar, in denen das **interne Rechnungswesen (Voll- und Teilkostenrechnung)** in einem Industriebetrieb erlernt werden soll. Dies gilt sowohl für kaufmännische Ausbildungsberufe – insbesondere für Industriekaufleute – als auch für Bildungsgänge, die zur FH-Reife (z.B. Höhere Berufsfachschulen in NRW, Fachoberschulen) bzw. AH-Reife (z.B. Wirtschaftsgymnasium) führen.

Das Arbeitsheft bildet die vollständige Kostenrechnung ab, behandelt somit auch den erweiterten und mehrstufigen BAB und geht dabei auch auf die Thematik des Maschinenstundensatzes ein. Zusätzlich werden in den Aufgabenstellungen auch die Besonderheiten der Kammerprüfungen berücksichtigt.

Die **Verknüpfung von Handlungs- und Fachsystematik** erfolgt, indem die Themenkreise mithilfe exemplarischer, didaktisch reduzierter **Fallsituationen** und **Anwendungsaufgaben** erarbeitet werden. In den einleitenden Fallsituationen und in den Anwendungsaufgaben steht in der Regel das **Modellunternehmen BüKo OHG** im Vordergrund, ein Unternehmen, dessen Hauptgeschäftszweck die Herstellung und der Vertrieb von ergonomischen Büromöbeln sowie der Handel mit Konferenz- und Seminartechnik ist.

Ergänzt werden die Anwendungsaufgaben durch **vertiefende Aufgaben.** Bei diesen Aufgaben wird in der Regel Bezug auf drei **weitere Modellunternehmen** genommen, die sowohl untereinander als auch zusammen mit der BüKo OHG enge Geschäftsbeziehungen unterhalten. Mithilfe der vertiefenden Aufgaben können die Schülerinnen und Schüler ihre erworbenen **Kompetenzen festigen.** Sie ermöglichen zudem eine **binnendifferenzierte Vorgehensweise.** Um die Erarbeitung zu erleichtern, stehen für eine Vielzahl der vertiefenden Aufgaben **Blankovorlagen im PDF-Format** zur Verfügung. Diese können Sie über die Mediathek des Verlages (www.merkur-verlag.de, Code über Schnellsuche: "1032") problemlos herunterladen. Im Arbeitsheft sind diese Aufgaben mit dem Symbol **O** DOWNLOAD gekennzeichnet.

Inhaltliche Grundlage für die Erarbeitung der Anwendungs- und vertiefenden Aufgaben bilden neben den Fallsituationen die **Info-Boxen.** Fachsystematische Zusammenhänge werden hier anschaulich erklärt. Die selbstständige Bearbeitung von Aufgaben ist dadurch möglich. Mithilfe von **Kann-Listen** erhalten die Lernenden zudem die Möglichkeit, ihren aktuellen Wissensstand zu reflektieren.

Wir freuen uns über konstruktive Kritik und Anregungen.

Das Autorenteam

# **Die beteiligten Modellunternehmen**

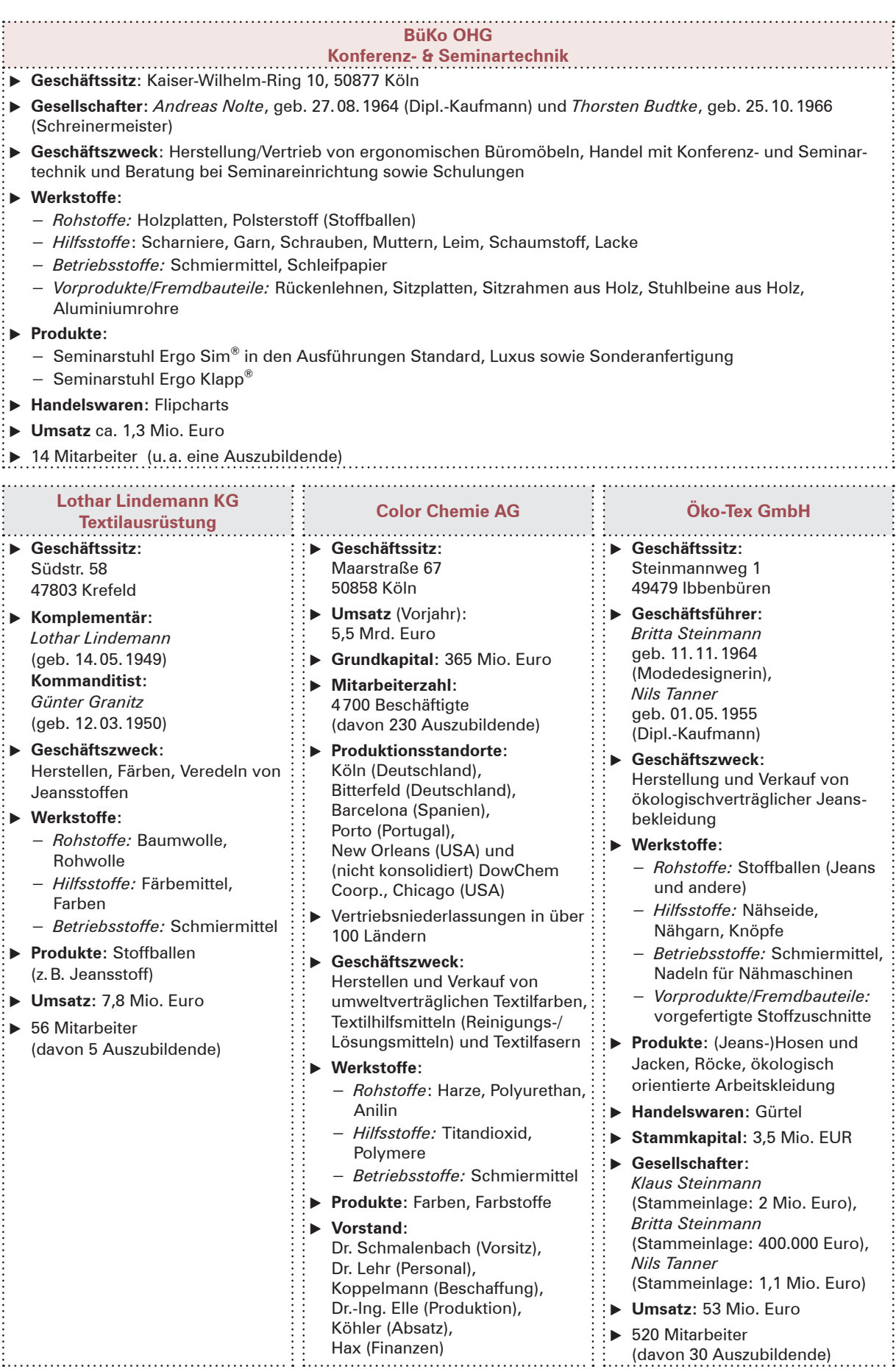

المستوفيات المناسب

# **Inner- und außerbetriebliches Netzwerk**

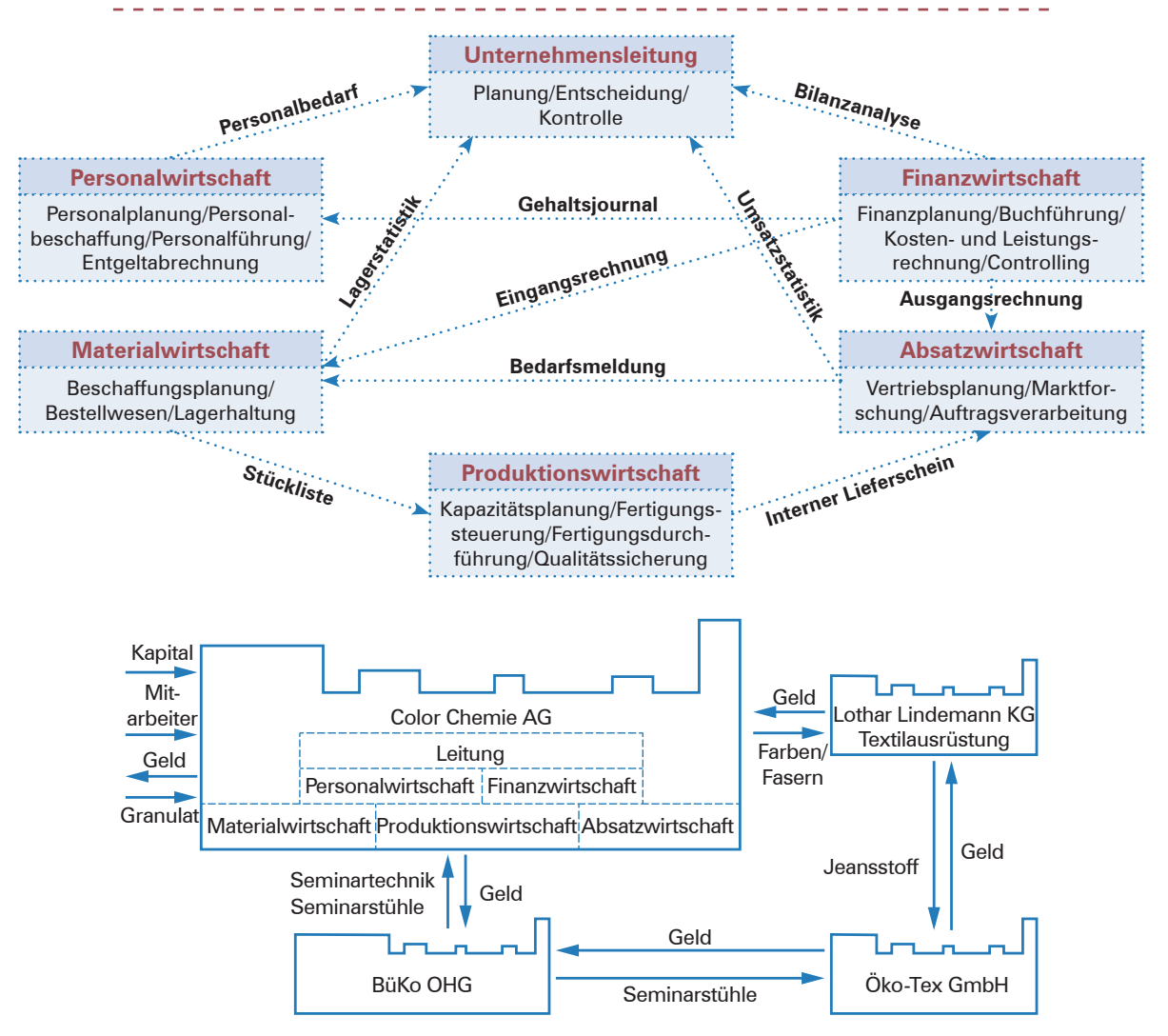

# **Übersicht der teilnehmenden Personen**

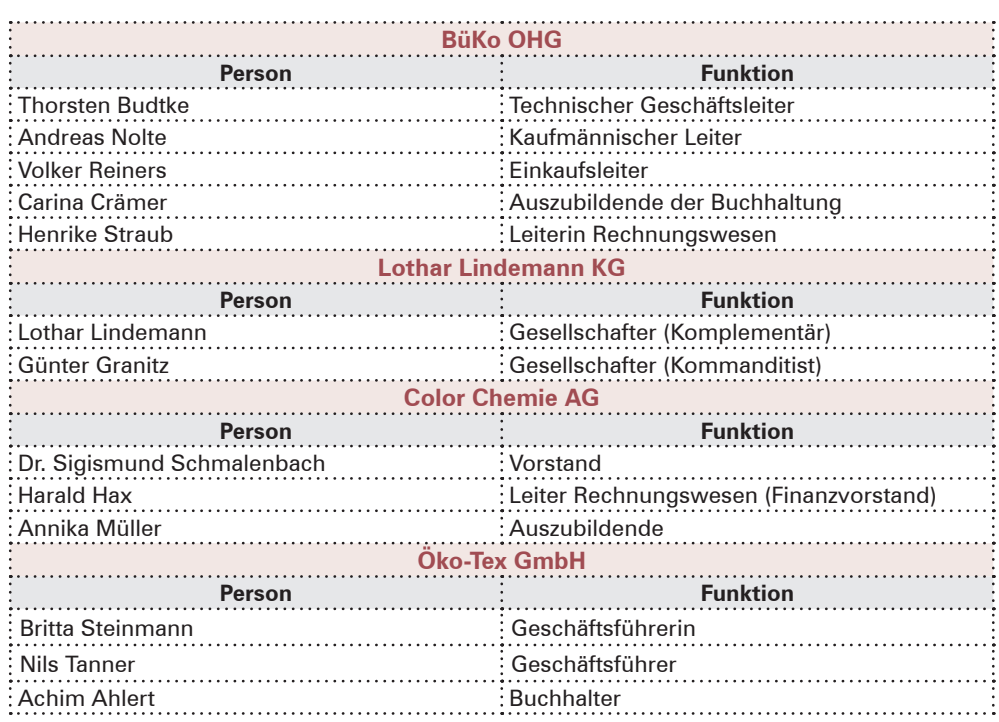

# **1 Aufgaben und Ziele der Kosten- und Leistungsrechnung**

#### **▶ Fallsituation: Ist die Finanzbuchführung nicht aussagekräftig genug?**

Carina Crämer, Auszubildende der BüKo OHG, ist Zuhörerin eines Meetings der Gesellschafter Thorsten Budtke und Andreas Nolte, Herrn Brüning vom Vertrieb und Frau Straub, der Leiterin des Rechnungswesens. Herr Brüning berichtet aus seinen Kundengesprächen der letzten Tage. Er merkt an, dass die Wettbewerber einige Stühle, die mit dem Sortiment der BüKo OHG nahezu identisch sind, zu günstigeren Preisen anbieten. Herr Budtke als technischer

Leiter des Unternehmens reagiert daraufhin mit dem Hinweis, dass die Produktionsbedingungen dem aktuellen Stand der Technik entsprechen. Herr Nolte als kaufmännischer Leiter ist sich sicher, dass die Einkaufsbedingungen ebenfalls marktgerecht sind und daher keine überhöhten Preise für das Material gezahlt werden. Beide können sich spontan also nicht erklären, wie diese Preisunterschiede am Markt entstehen können.

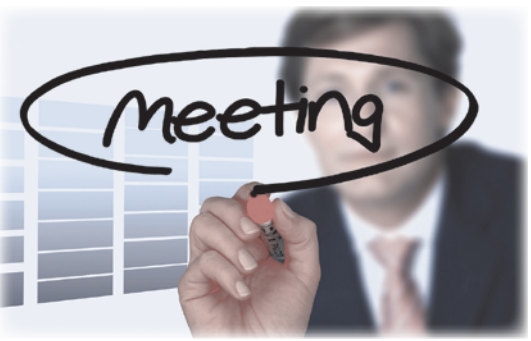

Der Blick der anwesenden Herren richtet sich auf Frau Straub. Herr Nolte stellt die Frage, ob sich die Kosten- und Leistungsrechnung auf dem aktuellen Stand befindet. Frau Straub ist sich sicher, dass dies der Fall ist, sichert aber zu, die Zahlen noch einmal zu überprüfen.

Nachdem Carina und Frau Straub das Meeting verlassen haben, entsteht das folgende Gespräch:

- Carina: Also, die Inhalte der Buchführung sind mir ja nun hinreichend bekannt. Aber die Kosten- und Leistungsrechnung – da stehe ich leider vor einem großen Rätsel. Ich weiß, dass wir diesen Aspekt schon einmal kurz angesprochen haben. Was genau meinte Herr Nolte mit seiner Aussage zur Kosten- und Leistungsrechnung und welche Hinweise lassen sich hieraus in Bezug auf die Verkaufspreise finden?
- Frau Straub: Okay, wir blicken noch einmal zurück auf die Aufgaben der Buchführung: Diese zeichnet alle Veränderungen von Vermögensgegenständen und Schulden auf, erfasst alle Geschäftsfälle eines Geschäftsjahres und ermittelt den Gewinn bzw. Verlust eines Geschäftsjahres.

Carina: Ja, soweit ist mir alles klar.

- Frau Straub: Bei der Ermittlung des Unternehmenserfolgs also eines Gewinns oder eines Verlusts – werden sämtliche Aufwendungen und Erträge eines Geschäftsjahres gegenübergestellt.
- Carina: Sind die Erträge größer als die Aufwendungen, entsteht ein Gewinn. Sind die Erträge kleiner als die Aufwendungen, entsteht ein Verlust.
- Frau Straub: Genauso ist es. Neben der Buchführung man kann sie auch als **Finanzbuchführung** bezeichnen – existiert noch die Kostenund Leistungsrechnung, die auch als **Betriebsbuchführung** bezeichnet wird. Diese orientiert sich an der eigentlichen Aufgabe eines Industriebetriebs – der Herstellung und dem Verkauf von Produkten und Leistungen. Sie filtert alle Aufwendungen und Erträge der Finanzbuchführung, indem sie prüft, ob

**▶** Finanzbuchführung

**▶** Betriebsbuchführung

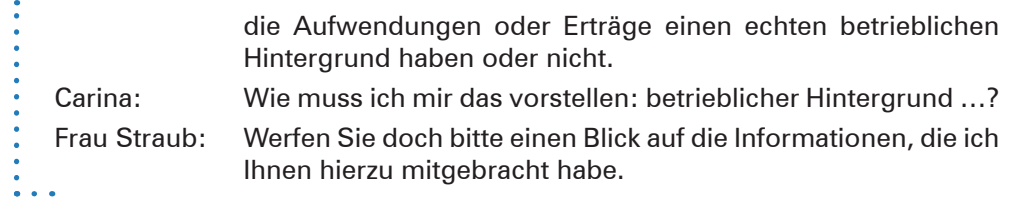

### **Anwendungsaufgaben**

**1.** Sie haben das Eingangsgespräch in der BüKo OHG verfolgt. Produkte (sie werden auch als Kostenträger bezeichnet) weisen am Markt zum Teil unterschiedliche Preise auf. Erstellen Sie eine Übersicht, die Gründe enthält, mit denen diese Preisunterschiede erklärt werden können.

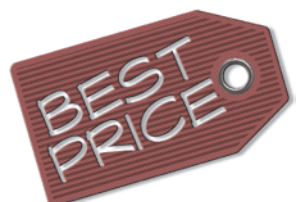

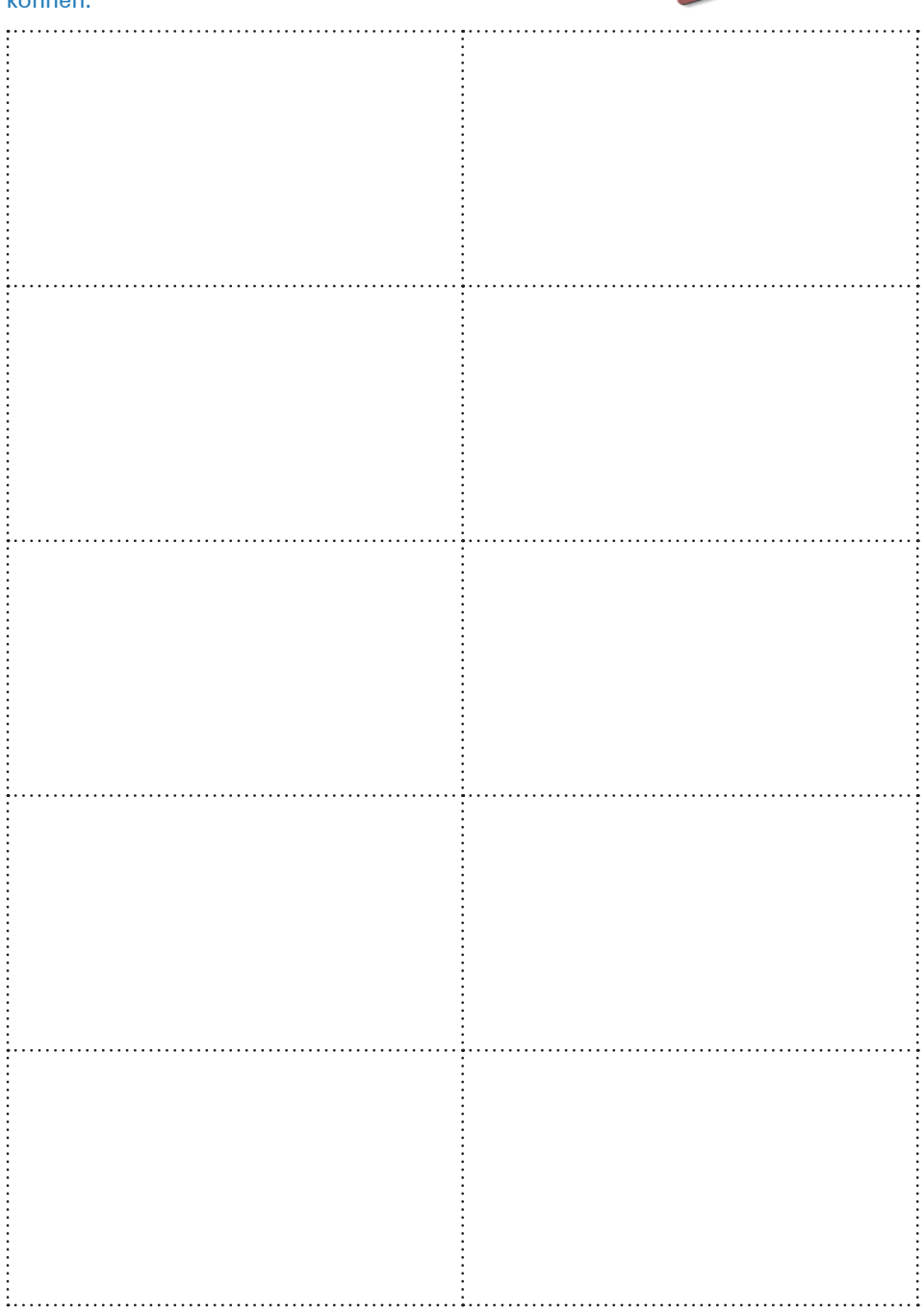

**2.** Die Kosten- und Leistungsrechnung gliedert sich in verschiedene Teilbereiche. Lesen Sie die Angaben in der Info-Box und erstellen Sie ein Schaubild, das diese Teilbereiche darstellt.

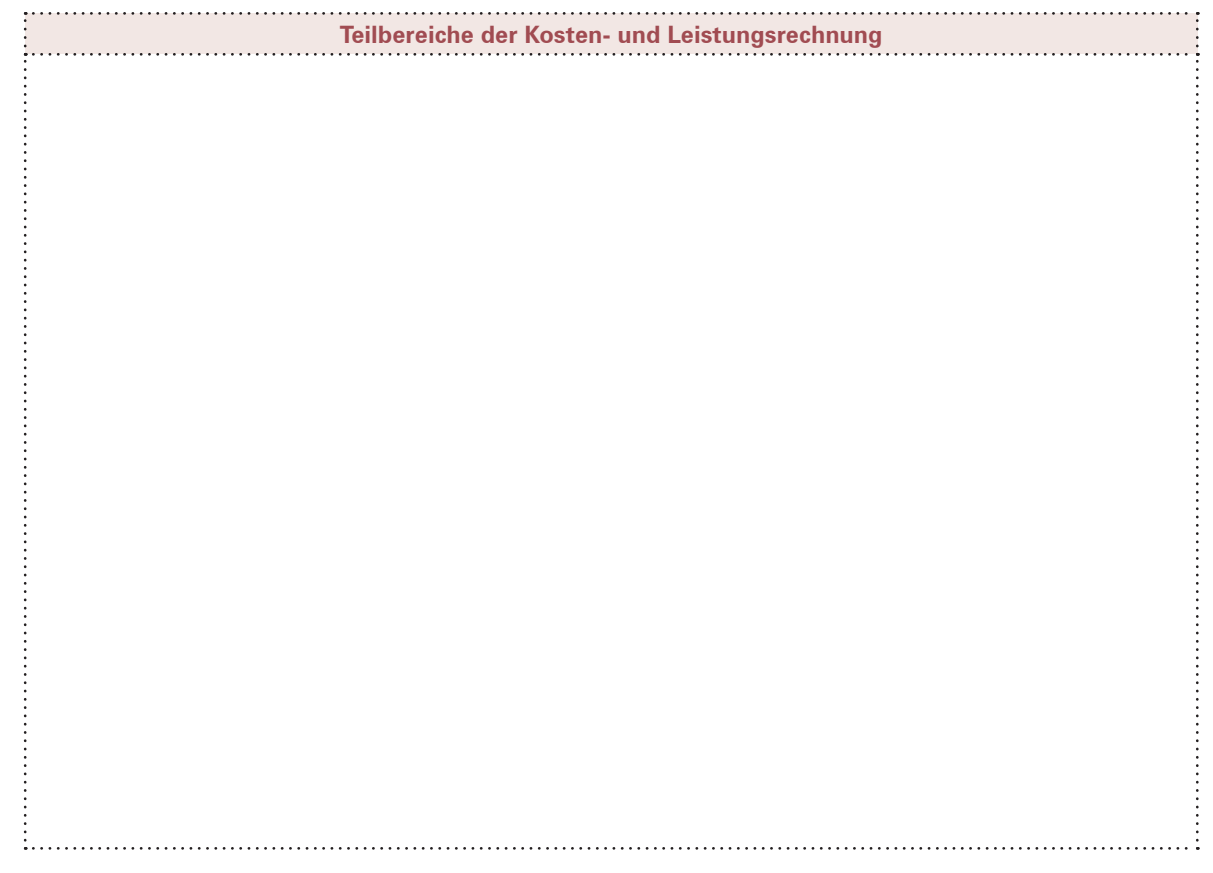

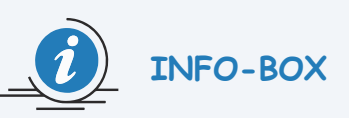

### **Aufgaben und Ziele von Finanzbuchführung und Kosten- und Leistungsrechnung**

#### **Die Finanzbuchführung**

- zeichnet alle Veränderungen von Vermögensgegenständen und Schulden auf,
- erfasst zeitlich geordnet alle Geschäftsfälle eines Geschäftsjahres,
- ermittelt durch Gegenüberstellung **aller Aufwendungen und Erträge** den Gewinn bzw. Verlust eines Geschäftsjahres ( $\rightarrow$  das Gesamtergebnis),
- unterliegt handels- und steuerrechtlichen Vorschriften,
- ist Grundlage der Besteuerung durch die Steuerbehörden (Finanzamt und Kommune),
- dient u.a. den Kapitalgebern (Eigentümern, Banken) als Entscheidungsgrundlage für weitere Kapitalbereitstellung und
- wird von Kunden und Lieferern genutzt, um Rückschlüsse auf die Zuverlässigkeit einer langfristigen Geschäftsbeziehung ableiten zu können.

#### **Die Schwächen der Finanzbuchführung**

- Die Finanzbuchführung liefert zwar einen Gesamtüberblick über die einzelnen Geschäftsjahre, aber
- sie erfasst **auch** die Aufwendungen und Erträge, die keinen direkten Bezug zur eigentlichen Leistungserstellung des Betriebs haben, so z.B. Mieterträge oder Gewinne bzw. Verluste aus Wertpapiergeschäften.

#### **Die Kosten- und Leistungsrechnung (KLR)**

• orientiert sich an der **eigentlichen Aufgabe eines Industriebetriebs** (der Herstellung und dem Verkauf von Produkten und Leistungen).

#### **Beispiel:**

Im Falle der BüKo OHG besteht der eigentliche Betriebszweck darin, Seminartechnik und Seminarmöbel herzustellen und zu verkaufen. Hierzu zählen bspw. Stühle und Tische als "eigene Erzeugnisse", aber auch "Handelswaren" wie z.B. Flipcharts. Sofern die BüKo OHG auch Dienstleistungen (z.B. die Planung der Ausstattung von Konferenzräumen und den Aufbau des Mobiliars) übernimmt und anbietet, zählen diese ebenfalls zum eigentlichen Betriebszweck.

• Die KLR filtert also alle Aufwendungen und Erträge der Finanzbuchführung, indem sie prüft, ob diese einen echten betrieblichen Hintergrund haben oder nicht. Der Filter sortiert demnach die Aufwendungen und Erträge zunächst in einen **neutralen Bereich** (den Abgrenzungsbereich, der erst einmal nichts mit dem eigentlichen Betriebszweck zu tun hat) und den **Betriebsbereich** (dem Kern der Leistungserstellung). Das Hilfsmittel, mit dem "gefiltert" wird, bezeichnet man als **Ergebnistabelle** (die Erläuterungen hierzu folgen im nächsten Kapitel).

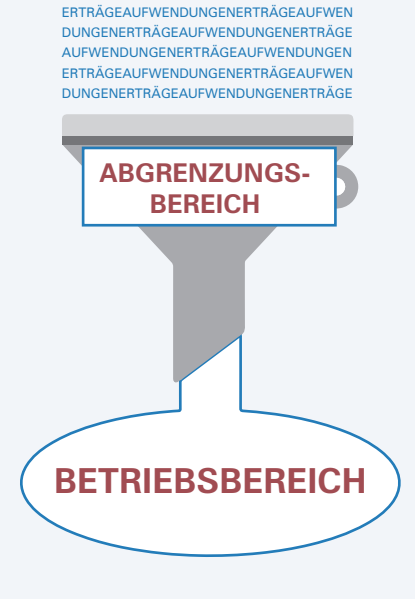

AUFWENDUNGENERTRÄGEAUFWENDUNGEN

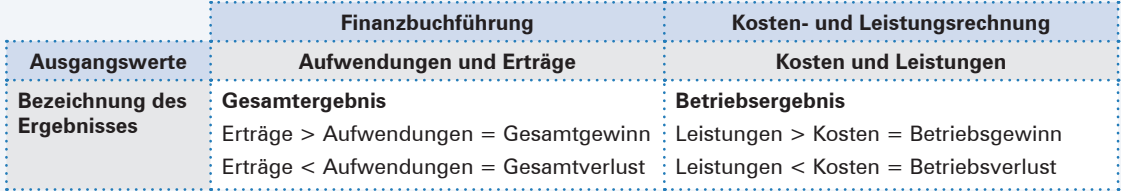

- **Kosten** sind betriebsbedingte (sachzielbezogene) Verbräuche (Werteverzehre).
- **Leistungen** sind betriebsbedingte (sachzielbezogene) Güter- **und** auch Leistungserstellungen (Wertzuflüsse), die durch den Einsatz von Kosten entstehen.
- Die KLR stellt somit alle wichtigen Daten zur Verfügung, die für eine zuverlässige Preiskalkulation erforderlich sind. Dabei klärt sie die Frage, **wo (Kostenstellenrechnung)** und **wofür (Kostenträgerrechnung)** Kosten entstanden sind. Das hierzu erforderliche Hilfsmittel trägt die Bezeichnung **Betriebsabrechnungsbogen** (kurz: BAB).
- Außerdem liefert die KLR eine Entscheidungsgrundlage für die Bestimmung von Preisuntergrenzen sowie über die Möglichkeit zur Annahme von Zusatzaufträgen. Auch hierzu existiert ein Hilfsmittel, die **Deckungsbeitragsrechnung**.
- Letztlich ist die KLR ein unverzichtbares Mittel einer erfolgreichen Unternehmensführung, da sie darüber hinaus der **Kontrolle der Wirtschaftlichkeit** eines Unternehmens dient. Die **Kennziffer Wirtschaftlichkeit** kann sich auf das Gesamtergebnis oder auf das Betriebsergebnis beziehen:<sup>1</sup> **▶** Wirtschaftlichkeit

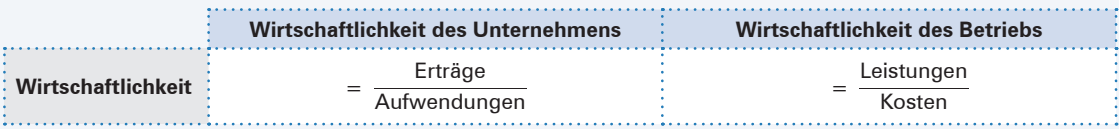

• Anders als die Finanzbuchführung **unterliegt die KLR keinerlei gesetzlichen Bestimmungen**. Der Unternehmer kann frei entscheiden, d.h. die KLR auf die Bedürfnisse seines Betriebs anpassen.

#### **▶** Kosten- und Leistungsrechnung

<sup>1</sup> Aufgabenstellungen zur Wirtschaftlichkeit beziehen sich i.d.R. auf den Betriebsbereich.

. . . . . . . . . .

# **2 Vollkostenrechnung: die Ergebnistabelle**

# **2.1 Ergebnistabelle ohne kostenrechnerische Korrekturen**

#### **▶ Fallsituation: Welche Aufwendungen und Erträge stehen im direkten Zusammenhang mit der betrieblichen Leistungserstellung?**

Carina Crämer will nun mithilfe von Frau Straub den ersten Baustein der Kosten- und Leistungsrechnung – **die Ergebnistabelle** – kennenlernen. Es entwickelt sich das nachfolgende Gespräch:

Frau Straub: Wir werden uns nun langsam an die verschiedenen Bausteine der KLR herantasten. Beginnen wollen wir mit der Ergebnistabelle. Werfen Sie bitte einen Blick auf die nachfolgende Gewinnund-Verlust-Rechnung. Diese ist sehr umfangreich und **betrifft nicht die BüKo OHG**, sondern ein beliebiges Unternehmen der Möbelindustrie. Das GuV-Konto enthält nahezu alle denkbaren Positionen und soll exemplarisch zur Herangehensweise an das Thema dienen.

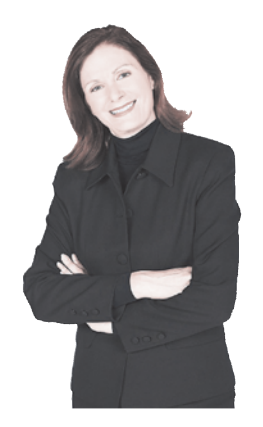

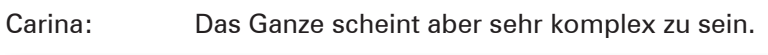

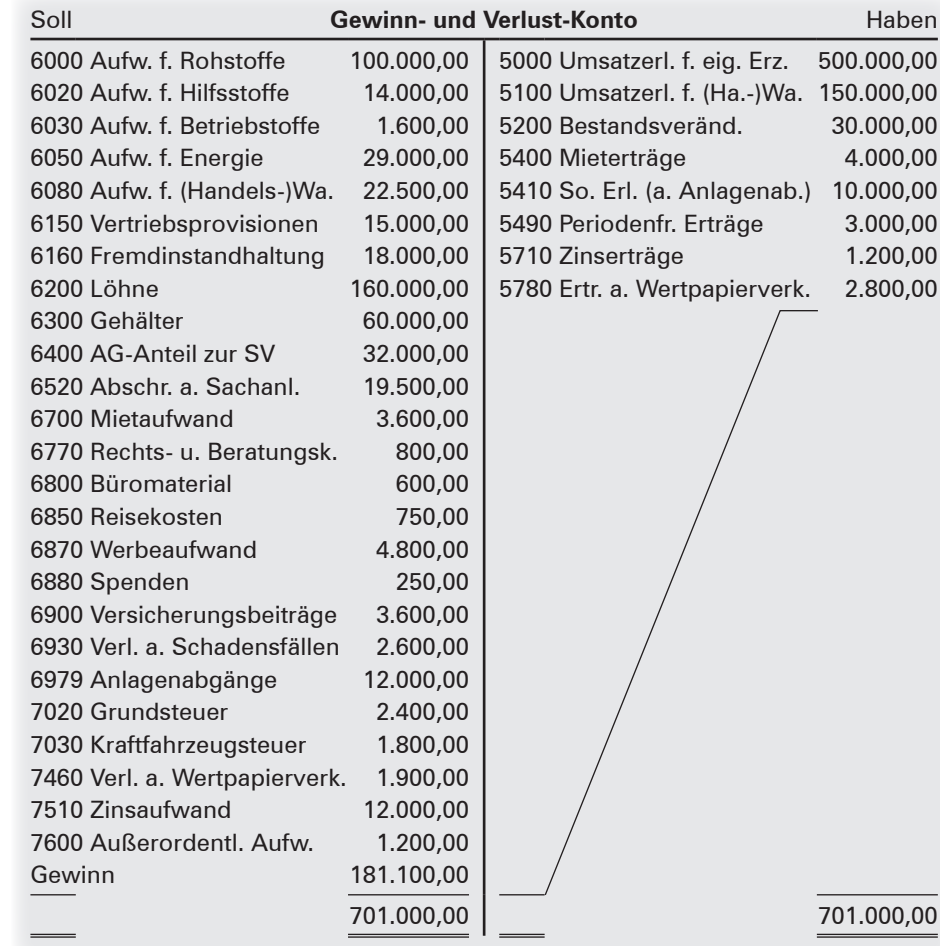

- Es folgt die Fortsetzung des Gesprächs:
	- Carina: Ihrer Aussage, dass es sich um ein sehr umfangreiches GuV-Konto handelt, kann ich bedenkenlos zustimmen. Es tauchen Positionen auf, mit denen ich mich bislang nicht beschäftigt habe.
- Frau Straub: In diesem Themengebiet werden wir auch diese für Sie noch unbekannten Positionen aufgreifen müssen. Aus diesen zahlreichen Positionen werden wir nun die sog. Ergebnistabelle erstellen. Aber keine Sorge, wir werden Schritt für Schritt jede einzelne Position untersuchen. Ich habe auch hierzu wieder wichtige Informationen bereitgestellt, die Sie sich bitte anschauen.

### **Anwendungsaufgaben**

- **1.** Die Ergebnistabelle stellt den ersten Baustein der Kosten- und Leistungsrechnung dar. Zunächst erhalten Sie Informationen über die Bedeutung der Ergebnistabelle. Lesen Sie daher zunächst diese Informationen in der nachfolgenden Info-Box.
- **2.** Versuchen Sie sich nun mithilfe von **M1** (siehe S. [17](#page-13-0)) an der Erstellung Ihrer ersten Ergebnistabelle. Berücksichtigen Sie dabei die **wichtigen Tipps** von Frau Straub zu den einzelnen GuV-Positionen M2 (siehe S. [18](#page-14-0)f.).

#### **Folgende Reihenfolge kann Ihnen bei der Erstellung der Ergebnistabelle behilflich sein:**

- **▶** Übernahme der Aufwendungen und Erträge aus dem GuV-Konto in die Spalten 1 und 2. Beginnen Sie mit den Erträgen.
- **▶** Beginnen Sie wieder bei der ersten Position und treffen Sie für jede Position die Entscheidung, ob es sich um eine Position handelt, die Sie den "unternehmensbezogenen Abgrenzungen", den "betriebsbezogenen Abgrenzungen" oder dem "Kosten- und Leistungsbereich" zuführen wollen. Achten Sie dabei auf die Bearbeitungshinweise von Frau Straub (siehe S. [18](#page-14-0)f.).
- **▶** Ermitteln Sie die Summen der jeweiligen Spalten und berechnen Sie auch den jeweiligen Saldo. Tragen Sie diese Werte in die dafür vorgesehenen Zeilen ein.
- **▶** Überprüfen Sie Ihre Eintragungen, indem Sie eine Abstimmung der einzelnen Ergebnisse vornehmen.

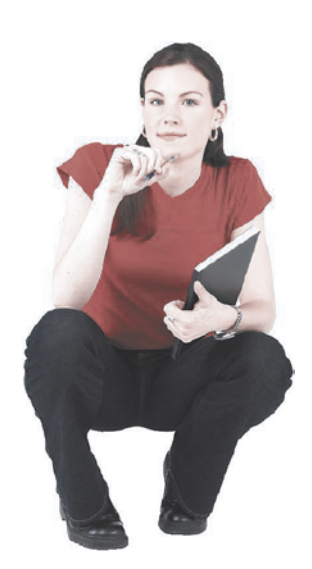

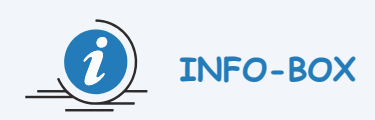

### **Die Ergebnistabelle**

#### **▶** Ergebnistabelle

Die Ergebnistabelle ist ein Hilfsmittel, mit dem die Aufwendungen und Erträge der Finanzbuchführung auf ihren betrieblichen Hintergrund überprüft werden. Die Ergebnistabelle teilt sich dabei in zwei sog. Rechnungskreise auf, dem Rechnungskreis I und dem Rechnungskreis II. In der Kurzform hat sie folgendes Aussehen:

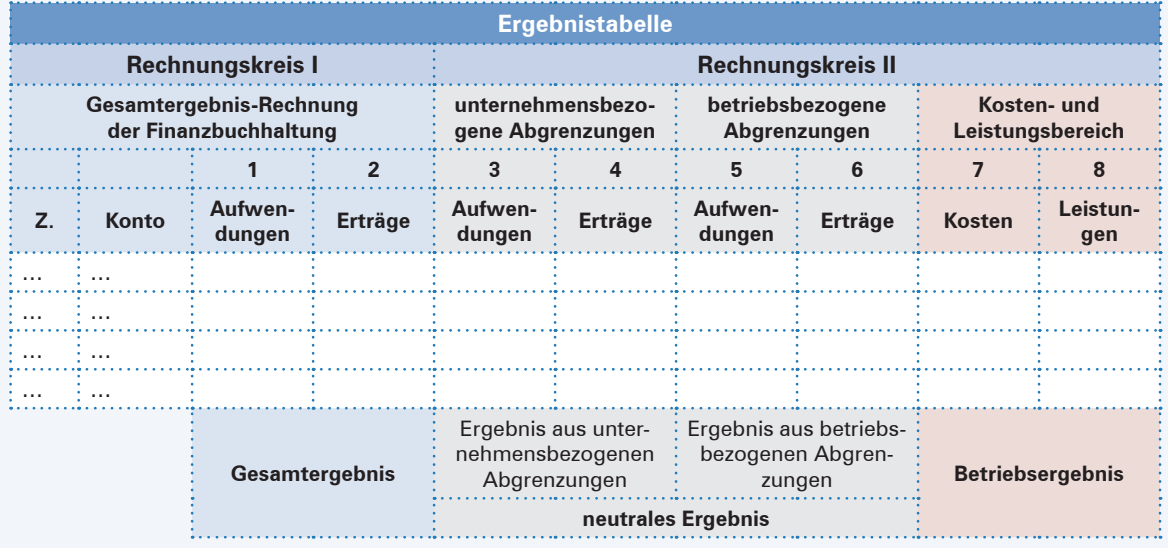

- **Im Rechnungskreis I** (Spalten 1 und 2) finden sich die Aufwendungen und Erträge der Finanzbuchführung, deren Differenz das sog. **Gesamtergebnis** ergibt. **▶** Gesamtergebnis
- **Der Rechnungskreis II** (Spalten 3 bis 8) ist der eigentliche Filter der Aufwendungen und Erträge der Finanzbuchführung. Hier wird untersucht, ob es sich um einen betrieblichen Zweck handelt oder nicht.
	- Handelt es sich bei den Aufwendungen oder Erträgen um einen **betrieblichen Hintergrund, der regelmäßig und nachhaltig** (im Sinne von wiederholbar) **vorkommt und das eigentliche Kerngeschäft des Unternehmens betrifft**, so werden diese Positionen in den Kosten- und Leistungsbereich (Spalte 7 oder 8) übertragen. Die Differenz hier ergibt das **Betriebsergebnis**, also das Ergebnis aus der eigentlichen Kerntätigkeit des Unternehmens. **▶** Betriebsergebnis
	- Handelt es sich bei den Aufwendungen oder Erträgen um einen **vollständig betriebsfremden Zweck**, so werden diese Positionen in die unternehmensbezogenen Abgrenzungen (Spalte 3 oder 4) eingetragen. Man kann an dieser Stelle von **völlig neutralen Positionen** sprechen. Das hier entstehende Ergebnis ist der **erste Teil des sog. neutralen Ergebnisses**. **▶** neutrales Ergebnis
	- Es verbleiben noch die Spalten 5 und 6. Diese stellen **den zweiten Teil des neutralen Ergebnisses** dar. Anders als in der zuvor genannten Beschreibung der Spalten 3 und 4 kann man hier jedoch von **ein bisschen neutralen Positionen** sprechen. Hier werden die Aufwendungen und Erträge eingetragen, die zwar einen betrieblichen Hintergrund haben, der jedoch **nicht regelmäßig und nachhaltig** (also nicht wiederholbar) **vorkommt.** Hierzu werden auch die Begriffe **außerordentlich** (also unregelmäßig oder unvorhersehbar) **und außerperiodisch** (also außerhalb der aktuellen Rechnungsperiode liegend) verwendet.

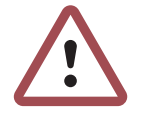

Zusätzlich werden die Spalten 5 und 6 benötigt, um **kostenrechnerische Korrekturen** abzubilden. Dieses Vorgehen wird im Kapitel [2.2](#page-19-0) ab S. [23](#page-19-0) behandelt.

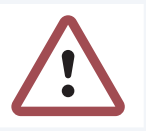

• Insgesamt gesehen ist diese Abgrenzung wichtig, weil das Betriebsergebnis (der Spalten 7 und 8) den Kern der betrieblichen Tätigkeit abbildet und sich hier die wichtigen Zahlen für eine verlässliche Kalkulation von Kosten und Verkaufspreisen finden lassen.

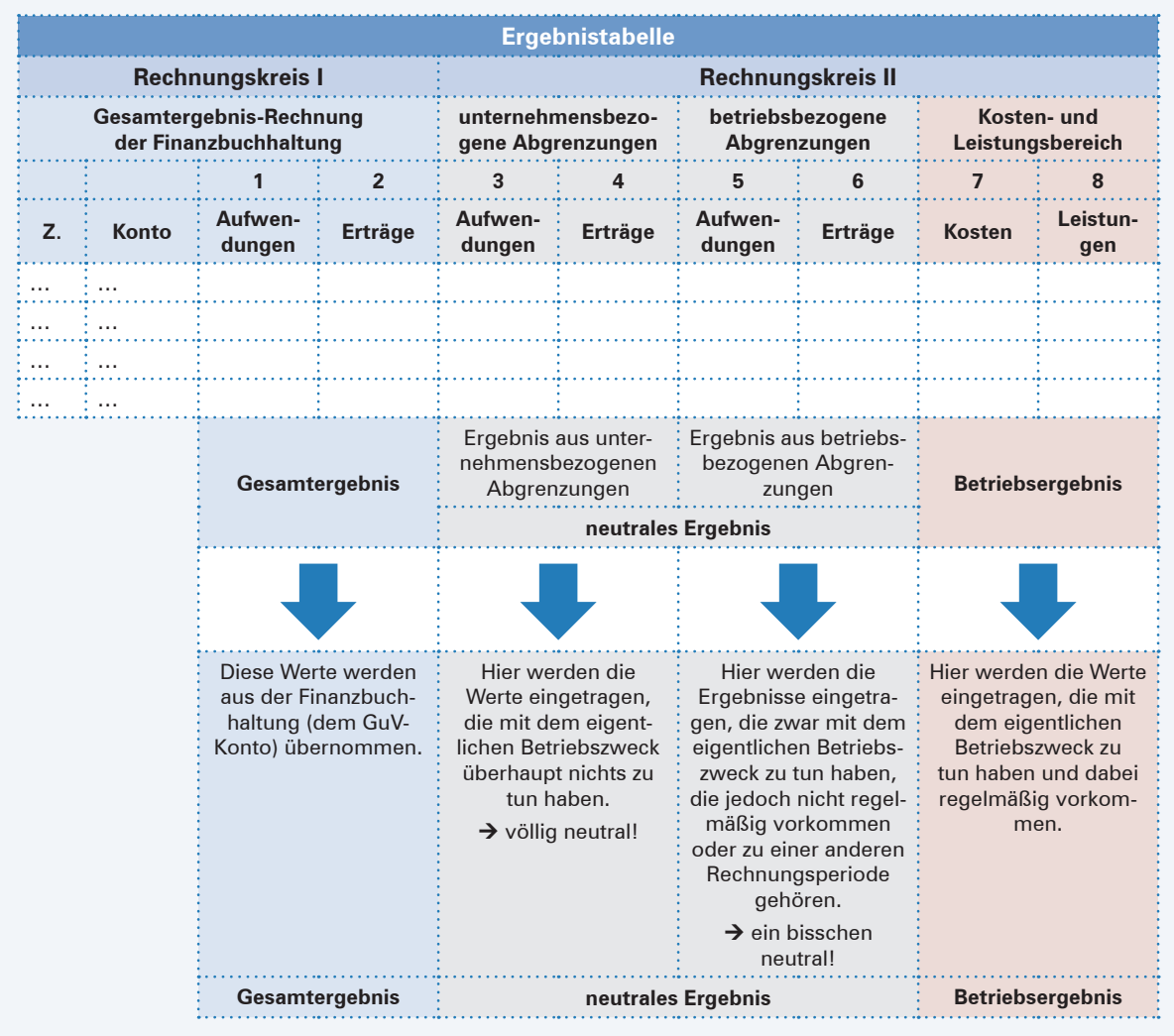

- Zu beachten sind **folgende Regeln:** 
	- Die Eintragungen in der Ergebnistabelle beginnen immer mit der Habenseite des GuV-Kontos, also mit den Erträgen.
	- Zur Kontrolle wird zum Ende der Eintragungen die Abstimmung der Teilergebnisse vorgenommen. Die hierzu erforderliche **Rechenregel** lautet:

**Gesamtergebnis = neutrales Ergebnis + Betriebsergebnis**

# <span id="page-13-0"></span>Vollkostenrechnung: die Ergebnistabelle

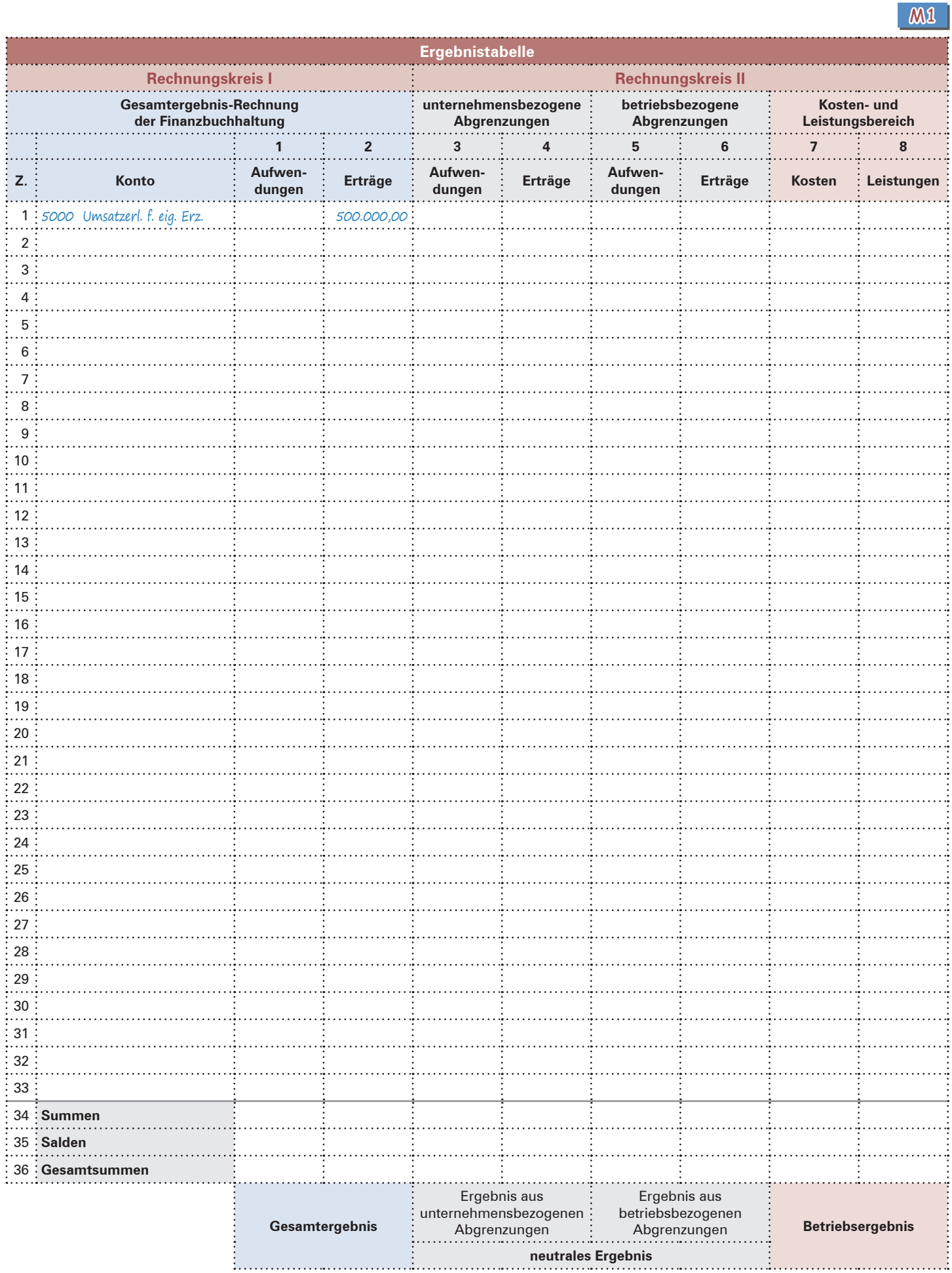

#### <span id="page-14-0"></span>**Bearbeitungshinweise zu den GuV-Positionen**

#### **Zu Zeile 1: 5000 Umsatzerlöse für eigene Erzeugnisse**

Die Position **"5000 Umsatzerlöse für eigene Erzeugnisse"** ist bereits mit einem Ertrag von 500.000,00 EUR in der Spalte 2 eingetragen worden. Da es sich hierbei um eine Position handelt, die den betrieblichen Kernbereich (die Leistungen) betrifft, erfolgt eine zusätzliche Eintragung dieser 500.000,00 EUR in der Spalte 8.

#### **Zu Zeile 2: 5100 Umsatzerlöse für (Handels-)Waren**

Bei der Position **"5100 Umsatzerlöse für (Handels-)Waren"** ist ebenfalls davon auszugehen, dass sie den Kernbereich betrifft.

#### **Zu Zeile 3: 5200 Bestandsveränderungen**

Kann ein Unternehmen nicht alle produzierten Erzeugnisse eines Jahres auch tatsächlich verkaufen, werden diese Erzeugnisse dem Lager zugeführt. Die Umsatzerlöse der verkauften Erzeugnisse werden als **Umsatzleistung** bezeichnet. Auch für die Erzeugnisse, die (noch) nicht verkauft und dem Lager zugeführt wurden, hat der Betrieb eine Leistung geschaffen. Diese wird als **Lagerleistung** gekennzeichnet. Das Ganze lässt sich auch mit den unfertigen Erzeugnissen entsprechend buchen. In diesem Falle befinden sich unfertige Erzeugnisse noch auf dem Wege der Produktion bzw. wurden fertige Erzeugnisse (noch) nicht final zusammengestellt.

#### **Zu Zeile 4: 5400 Mieterträge**

Die Position **"5400 Mieterträge**" beinhaltet, dass das Unternehmen nicht alle zum Vermögen gehörenden Gebäude selbst benötigt. Es ist davon auszugehen, dass ein Teil dieser Gebäude vermietet ist und zu den o.g. Mieterträgen geführt hat. Dieser Ertrag hat jedoch überhaupt nichts mit dem eigentlichen Betriebszweck dieses Unternehmens (Produktion und Verkauf von Möbeln) zu tun. Daher sprechen wir hier von einem völlig betriebsfremden Zweck.

#### <span id="page-14-1"></span>**Zu Zeile 5 und auch Zeile 28: 5410 Sonstige Erlöse und 6979 Anlagenabgänge**

Mit dem Konto **"5410 Sonstige Erlöse"** wurde hier der Verkauf von Anlagevermögen gebucht. Dieses Konto wird für den reinen Verkaufsvorgang verwendet (siehe z.B. nebenstehenden Buchungssatz für einen Barverkauf einer alten Maschine).

Wir haben es also mit einem Ertrag zu tun, der zunächst in Spalte 2 eingetragen

2880 Kasse an 5410 Sonstige Erlöse an 4800 Umsatzsteuer

wird. Außerdem handelt es sich um einen Vorgang mit einem betrieblichen Hintergrund. Aber: Das Kerngeschäft einer Möbelfabrik besteht nicht aus dem Kauf und Verkauf von Anlagevermögen. Daher ist dieser Vorgang als nicht regelmäßig bzw. außerordentlich zu bezeichnen.

Zur Zeile 28 (Position **"6979 Anlagenabgänge"**): Nach der Buchung dieses reinen Verkaufsvorgangs befindet sich die Maschine noch immer in den Büchern des Unternehmens. Damit diese Maschine aus den Büchern herausgenommen werden kann, ist eine weitere Buchung erforderlich.

6979 Anlagenabgänge an 0700 Technische Anlagen und Maschinen

Dem Ertrag aus der ersten Buchung wird nun also der dazugehörige Aufwand gegenübergestellt.

#### **Zu Zeile 6: 5490 Periodenfremde Erträge**

Mithilfe der vorgenannten Info-Box sollte Ihnen die Eintragung der Position **"5490 Periodenfremde Erträge"** nunmehr problemlos möglich sein. Hinweis zum Inhalt der Position: Es handelt sich um den Geldeingang einer Kundenforderung, die aufgrund einer Insolvenz des Kunden bereits abgeschrieben wurde.

#### **Zeile 7: 5710 Zinserträge**

Unter der Position **"5710 Zinserträge"** werden Erträge für Bankguthaben und angelegte Gelder gebucht. Gelegentlich werden hier auch Verzugszinsen von in Zahlungsverzug geratenen Kunden erfasst. Sofern hierzu kein Hinweis besteht, ist in der Regel davon auszugehen, dass es nicht dem unternehmerischen Zweck eines Unternehmens entspricht, Gelder verzinsen zu lassen. Daher handelt es sich um eine völlig neutrale Position.

#### **Zeile 8: 5780 Erträge aus Wertpapierverkauf**

Ähnlich wie in Zeile 7 ist bei der Position **"5780 Erträge aus Wertpapierverkauf"** ebenfalls davon auszugehen, dass hier ein sogenannter völlig betriebsfremder Zweck vorliegt. Ausnahme: Es handelt sich um ein Unternehmen, das mit Wertpapieren handelt. Bei einer Möbelfabrik ist dies sicherlich nicht der Fall.

#### **Zu den Zeilen 9 bis 20:**

Es handelt sich um Aufwendungen, die das Kerngeschäft des Unternehmens betreffen.

Beachten Sie bei der Position "6700 Mietaufwand": Entgegen der Eintragung der Position "5710 Mieterträge" als völlig neutraler Ertrag wird den Mietaufwendungen ein betrieblicher Hintergrund unterstellt, da Räume bzw. Flächen angemietet werden, um das Kerngeschäft ausführen zu können.

#### **Bearbeitungshinweise zu den GuV-Positionen (Fortsetzung)**

**Zu Zeile 21 und auch Zeile 27: 6770 Rechts- und Beratungskosten und 6930 Verluste aus Schadensfällen**

Die Position "6770 Rechts- und Beratungskosten" verfügt hier über einen besonderen Hintergrund, der in Verbindung mit der Position **"6930 Verluste aus Schadensfällen"** zu sehen ist: Ein Kunde hatte einen Sachmangel aus einer der letzten Lieferungen bei uns angezeigt. Da keine Einigung über das Entstehen des Schadens zu vereinbaren war, wurde ein Rechtsanwalt zurate gezogen. Der Gerichtsstreit wurde vom Kunden gewonnen, sodass aus der Neulieferung der beschädigten Artikel ein Aufwand in Höhe von 2.600,00 EUR entstanden ist. Beide Positionen besitzen zwar einen betrieblichen Hintergrund, der aber (glücklicherweise) nicht regelmäßig vorkommt.

**Zu den Zeilen 22 bis 24: 6800 Büromaterial, 6850 Reisekosten und 6870 Werbeaufwand**

Die genannten Positionen **"6800 Büromaterial", "6850 Reisekosten"** und **"6870 Werbeaufwand"** haben einen betrieblichen, das Kerngeschäft betreffenden Hintergrund.

#### **Zu Zeile 25: 6880 Spenden**

Die Position "6880 Spenden" wird in der Regel als völlig betriebsfremd angesehen.

#### **Zu Zeile 26: 6900 Versicherungsbeiträge**

Bei der Position **"6900 Versicherungsbeiträge"** ist von regelmäßig wiederkehrenden Aufwendungen auszugehen, die das betriebliche Risiko abdecken sollen.

#### **Zu Zeile 28:**

Siehe Anmerkungen zu Zeile 5 auf S. [18.](#page-14-1)

#### **Zu Zeile 29 und auch Zeile 30: 7020 Grundsteuer und 7030 Kraftfahrzeugsteuer**

Steuern (in diesem Falle die Positionen **"7020 Grundsteuer"** und **"7030 Kraftfahrzeugsteuer"**) gelten im Normalfall als regelmäßig wiederkehrende Positionen. Diese können zwar von Jahr zu Jahr unterschiedlich hoch ausfallen, werden jedoch – wie in diesem Falle – im vollen Umfang dem betrieblichen Kerngeschäft zugerechnet. Eine **Ausnahme** stellen **Steuernachzahlungen** dar.

#### **Zu Zeile 31: 7460 Verluste aus Wertpapierverkauf**

Werfen Sie noch einmal einen Blick auf die Eintragungen der Zeile 8. Den dort genannten Erträgen aus Wertpapierverkauf haben wir einen völlig betriebsfremden Zweck zugewiesen. Genauso verhält es sich auch bei der nun genannten Position **"7460 Verluste aus Wertpapierverkauf"**. Es ist ebenfalls davon auszugehen, dass hier ein völlig betriebsfremder Zweck vorliegt.

#### **Zu Zeile 32: 7510 Zinsaufwand**

Analog zu den unterschiedlichen Behandlungen von Mieterträgen und Mietaufwendungen wird auch die Position **"7510 Zinsaufwand"** anders behandelt als die Zinserträge der Zeile 7: Wurden Zinserträge als völlig neutral bzw. völlig betriebsfremd gesehen, so wird den Zinsaufwendungen ein betrieblicher Hintergrund unterstellt, da diese für eventuelle Darlehen entstehen, die für Investitionen in das Kerngeschäft des Unternehmens erforderlich sind.

#### **Zu Zeile 33: 7600 Außerordentliche Aufwendungen**

Bei der Position **"7600 Außerordentliche Aufwendungen"** handelt es sich um einen betrieblichen Hintergrund, der jedoch nicht als regelmäßig zu bezeichnen ist. In diesem Falle wurde durch Schmieröl eine Bodenverunreinigung verursacht, die eine fachgerechte Entsorgung erforderlich machte.

#### **Zu Zeile 34:**

Hier werden nun jeweils die Summen der Spalten 1 bis 8 eingetragen.

#### **Zu Zeile 35:**

Diese Zeile wird auch als Saldenzeile bezeichnet. Sie ermitteln hier – ähnlich wie bei dem GuV-Konto – einen Gewinn oder einen Verlust oder allgemein ausgedrückt: ein positives oder ein negatives Ergebnis. Den Saldo tragen Sie jeweils in der Spalte ein, in der die kleinere Summe entstanden ist.

#### **Zu Zeile 36:**

Auch hier wird wieder die Ähnlichkeit zu einem Kontenabschluss deutlich. In diese Zeile tragen Sie nun jeweils die Gesamtsummen der Spalten ein.

**3.** Überprüfen Sie nun Ihre Eintragungen durch die Abstimmung der Teilergebnisse und Anwendung der in der Info-Box genannten **Rechenregel:**

**Gesamtergebnis = neutrales Ergebnis + Betriebsergebnis**

Übernehmen Sie die Werte der Zeilen 34, 35 und 36 aus Ihrer ersten Ergebnistabelle

**M1** von S. [17.](#page-13-0) **Ergebnistabelle Rechnungskreis I Rechnungskreis II Gesamtergebnis-Rechnung betriebsbezogene unternehmensbezogene Kosten- und der Finanzbuchhaltung Abgrenzungen Abgrenzungen Leistungsbereich 1 2 3 4 5 6 7 8 dungen Erträge Aufwen-Letträge Letträge Exercise Aufwende Z. Konto Aufwendungen Erträge Kosten Leistungen** ⋮ ⋮ ⋮ ⋮ ⋮ ⋮ ⋮ ⋮ ⋮ ⋮ 34 **Summen** 35 **Salden** 36 **Gesamtsummen** Ergebnis aus Ergebnis aus unternehmensbezogenen betriebsbezogenen **Gesamtergebnis** Abgrenzungen **Betriebsergebnis** Abgrenzungen **neutrales Ergebnis STATE** 

**4.** Ermitteln Sie die Wirtschaftlichkeit des Betriebs.

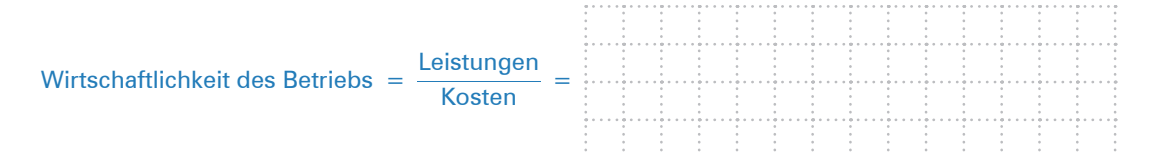

**\_\_\_\_\_\_\_\_\_\_\_\_\_\_\_\_\_\_\_ = \_\_\_\_\_\_\_\_\_\_\_\_\_\_\_\_\_\_\_\_\_\_\_\_\_\_\_\_\_\_\_\_\_\_\_\_\_\_\_\_\_ + \_\_\_\_\_\_\_\_\_\_\_\_\_\_\_\_\_\_\_**

### **Vertiefende Aufgaben**

ŧ

<span id="page-16-0"></span>**1.** Die Öko-Tex GmbH hat für den Monat Juni den Abschluss erstellt und das folgende GuV-Konto ermittelt. Erstellen Sie aus den gegebenen Daten die Ergebnistabelle und stimmen Sie die Teilergebnisse ab.

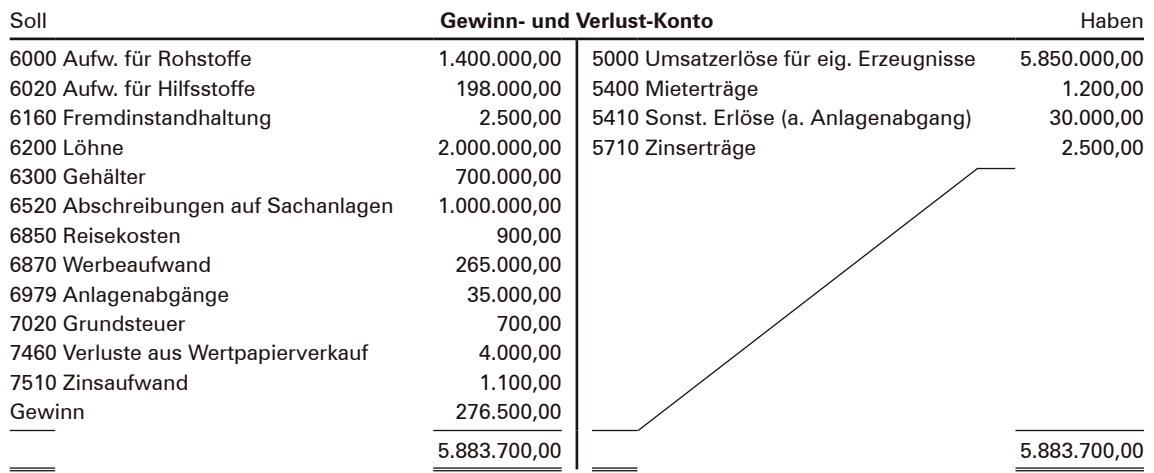

## **Vorlage zu Aufgabe [1:](#page-16-0)**

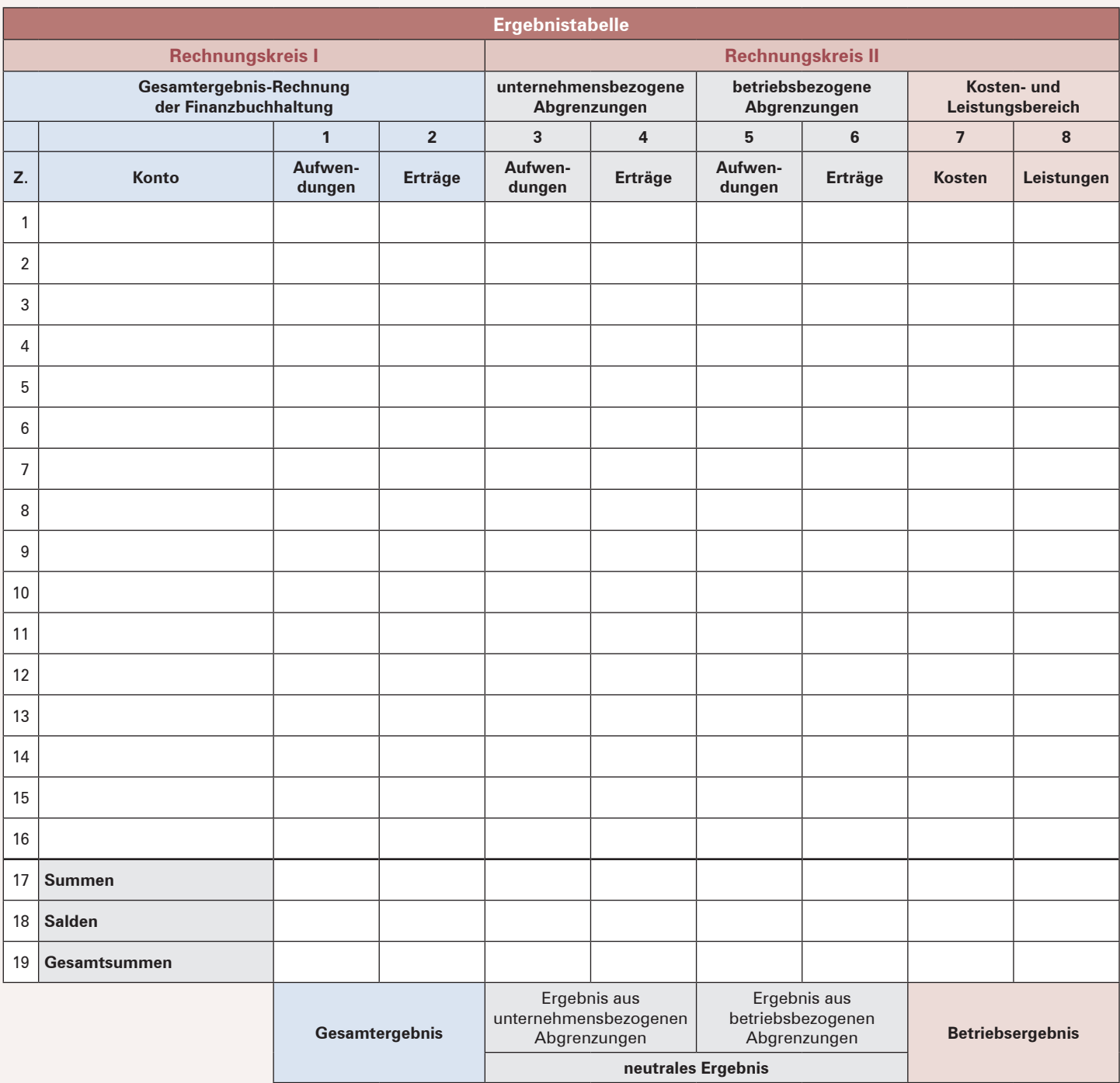

#### 2 Vollkostenrechnung: die Ergebnistabelle

#### **DOWNLOAD**

**2.** Die Lothar Lindemann KG weist für den abgelaufenen Monat die folgenden GuV-Positionen aus. Erstellen Sie aus den GuV-Positionen eine Ergebnistabelle und stimmen Sie die Teilergebnisse ab.

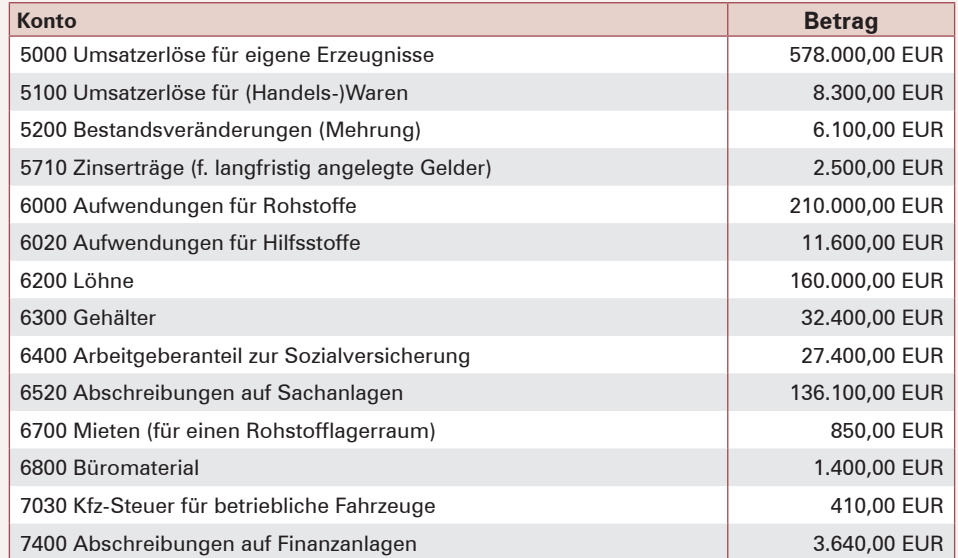

**O** DOWNLOAD

**3.** Die Öko-Tex GmbH ermittelte für den abgelaufenen Monat das folgende GuV-Konto. Die Mieterträge wurden für ein verpachtetes Gebäude erzielt. Hierfür sind die halben Grundsteuern anzusetzen. Im gesamten Abschreibungsaufwand sind auch die Abschreibungen für dieses vermietete Gebäude enthalten, die mit 8.210,00 EUR veranschlagt werden. Vom Fremdinstandhaltungsaufwand entfallen 750,00 EUR auf dieses vermietete Gebäude. In den Aufwendungen für Betriebsstoffe sind auch die Kosten für das Heizöl des vermieteten Gebäudes enthalten. Diese betragen 250,00 EUR. Erstellen Sie die Ergebnistabelle und stimmen Sie die Teilergebnisse ab.

Beachten Sie, dass bei einzelnen Positionen dieser Ergebnistabelle Mehrfacheintragungen erforderlich sind.

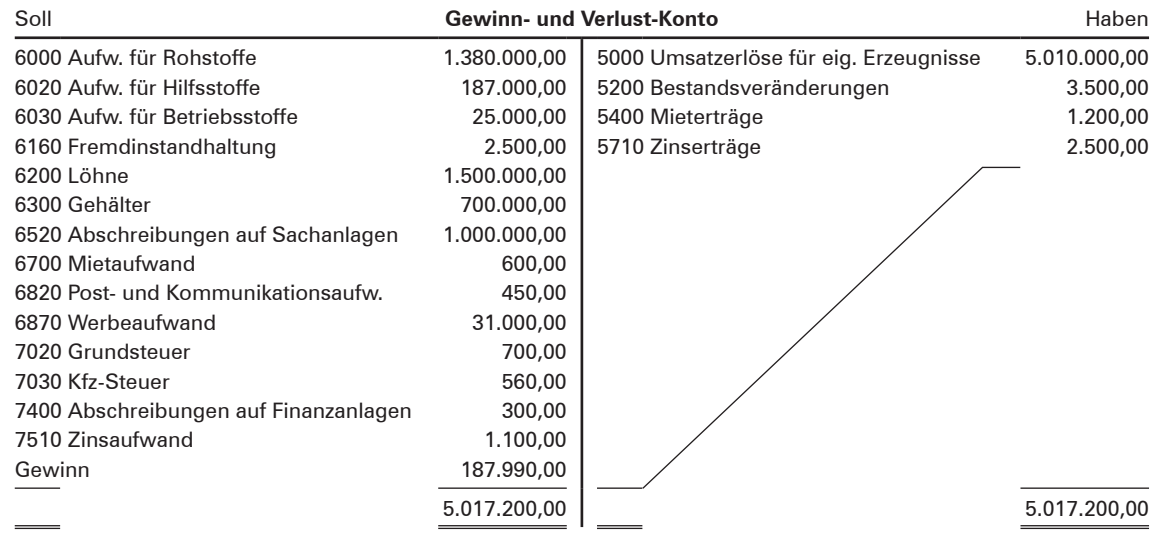

# <span id="page-19-0"></span>**2.2 Ergebnistabelle mit kostenrechnerischen Korrekturen**

#### **▶ Fallsituation: Unbrauchbare Werte aus der Finanzbuchführung?**

Frau Straub hat zum Ende der vergangenen Woche das GuV-Konto für den Monat April erstellt. Zusammen mit Herrn Nolte, dem kaufmännischen Leiter der BüKo OHG, bespricht sie verschiedene Positionen. Carina Crämer ist als Zuhörerin dabei. Das GuV-Konto stellt sich wie folgt dar:

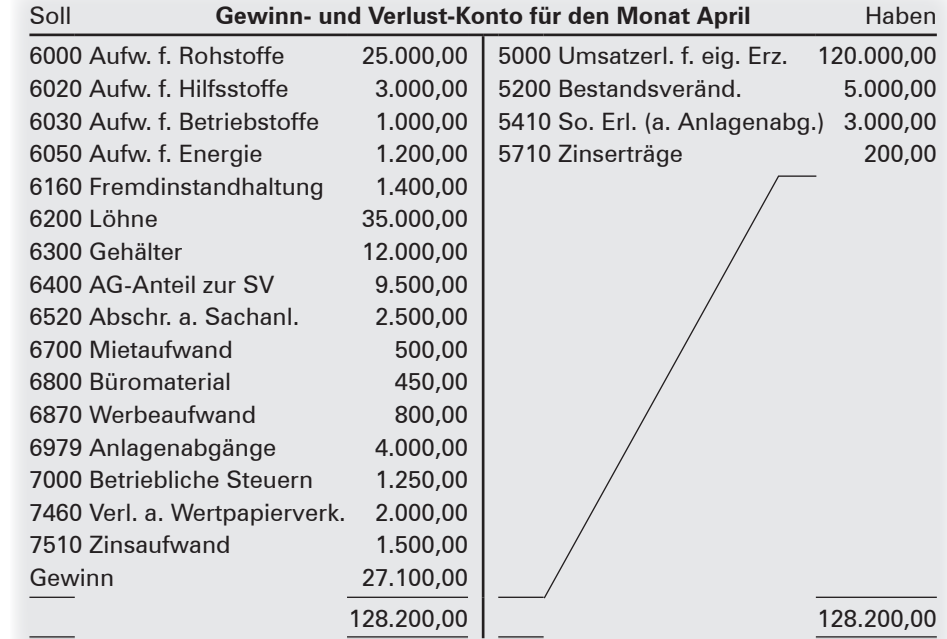

Frau Straub: Hallo, Herr Nolte! Die Gewinn- und Verlust-Rechnung für den Monat April habe ich soweit fertig erstellt.

- Herr Nolte: Das ist prima! Bei einigen Positionen habe ich jedoch noch ein paar Hinweise, die ich gerne mit Ihnen besprechen möchte. Die Aufwendungen uneingeschränkt als Kosten zu übernehmen, erscheint mir in einigen Fällen doch sehr problematisch.
- Frau Straub: Sie meinen bspw. die Positionen Anlagenabgänge oder Verluste aus Wertpapierverkauf? Diese sortieren wir doch rechtzeitig, sodass sie das Betriebsergebnis nicht beeinflussen!
- Herr Nolte: Nein, diese beiden Konten meine ich nicht. In der Finanzbuchhaltung haben wir als Zielsetzung, möglichst wenig gewinnabhängige Steuern zu bezahlen. Daher versuchen wir alle Vorschriften der Buchführung so auszunutzen, dass wir einen möglichst kleinen Jahresgewinn ausweisen. Gleichzeitig stehen wir aber auch vor der Problematik, unsere Verkaufspreise nicht zu hoch und nicht zu niedrig zu kalkulieren – dies insbesondere vor dem Hintergrund des Wettbewerbs. Hinzu kommt außerdem die Schwierigkeit, dass unsere Kunden von uns langfristige Verkaufspreise verlangen. Die Kalkulation muss also sehr sicher aufgestellt sein.

Frau Straub: Ich kann mir vorstellen, welche Gedanken Sie dabei haben. Lassen Sie uns doch die relevanten Positionen der Reihe nach besprechen.

Die Aufwendungen uneingeschränkt als Kosten zu übernehmen, erscheint mir in einigen Fällen doch recht problematisch.

# **3 Vollkostenrechnung: der Betriebsabrechnungsbogen (BAB)**

# **3.1 Das Problem der Zuordnung von Kosten**

### **▶ Fallsituation: Wie stark belasten die Kosten die einzelnen Erzeugnisse?**

Ein Zeitungsartikel löst in der BüKo OHG heftige Diskussionen aus. Herr Budtke, Herr Nolte, Carina Crämer, die Auszubildende des Unternehmens, und Frau Straub, die Leiterin des Rechnungswesens, diskutieren über die Informationen des Artikels.

#### **Branchen-News: Konkurrenz auf dem Markt für Büromöbel**

Das Kölner Traditionsunternehmen BüKo OHG sieht sich einem vermehrten Wettbewerb ausgesetzt und kann laut Insiderberichten die geplanten Preiserhöhungen nicht durchsetzen. Sowohl das Unternehmen FIT als auch der Büromöbelhersteller INNOVATIV haben sich entschlossen, ergonomische Seminarstühle herzustellen und zu einem sehr günstigen Preis zu vertreiben. BÜRO-AKTUELL, die Fachzeitschrift für Büromöbel und Seminartechnik, hat recherchiert und eine kurze Meinungsumfrage bei den potenziellen Käufern der drei Wettbewerber durchgeführt.

Hier einige Auszüge:

- "Wir kaufen grundsätzlich die günstigsten Produkte, sonst kann man am Markt nicht bestehen."
- "Die Stühle von FIT und INNOVATIV entsprechen nicht der Qualität der BüKo OHG."
- "Wir warten erst einmal ab, wie sich der Markt entwickelt. Vielleicht gehen die Preise ja noch weiter herunter."
- "Konkurrenz belebt das Geschäft. Das kann für uns als Kunden nur vorteilhaft sein."
- "Wir waren immer sehr zufrieden mit den Stühlen der BüKo OHG. Warum sollen wir bei einem anderen Hersteller kaufen?"
- "Man kann gespannt sein, ob alle drei Firmen am Markt bestehen können."

Herr Budtke: Immer diese Konkurrenz. Sie macht uns das Leben schwer. Und dann noch dieser ständige Preiskampf. Wie sieht es eigentlich mit unserer Preiskalkulation aus? Sind wir da auf der sicheren Seite?

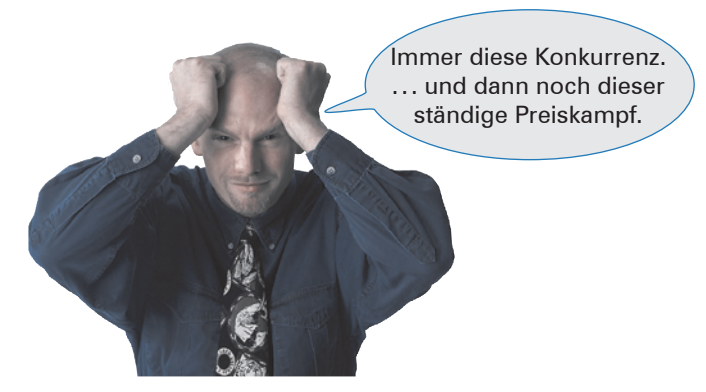

Herr Nolte: Durch ständige Kostenkontrolle haben wir unsere Preise stets niedrig halten können. Außerdem sind wir in der Lage, gute Qualität zu stabilen Preisen anzubieten, was unsere Kunden sehr zu schätzen wissen. Da wir jeden Monat unsere Kalkulation überprüfen, kann ich die neuesten Werte bis zum Monatsende vorlegen. Frau Straub wird mich dabei sicherlich tatkräftig unterstützen.

Frau Straub: Das sollte kein Problem sein. Schließlich werde ich durch unsere Auszubildende, Carina Crämer, unterstützt.

Nach Beendigung des kurzen Gesprächs unterhalten sich Frau Straub und Carina Crämer über die nächsten Schritte, die nun erforderlich sind.

Frau Straub: Hallo, Carina. Nachdem Sie sich nun mit der Erstellung der Ergebnistabelle vertraut gemacht haben, kann es weitergehen. Die Schwierigkeit in der von Herrn Budtke angesprochenen **Preiskalkulation** besteht darin, dass wir einen Verkaufspreis errechnen müssen, der zunächst einmal unsere Kosten deckt und natürlich auch noch einen Gewinn für uns abwirft. Allerdings muss es auch ein Preis sein, der für unsere Kunden akzeptabel und für eine gewisse Zeit sicher ist. Wir können schließlich nicht in jeder Woche neue Verkaufs-

preise herausgeben. Können Sie sich vorstellen, warum dies von besonderer Bedeutung sein kann?

Carina: Ich denke schon, dass ich Ihnen diese Frage beantworten kann.

#### **Anwendungsaufgaben**

**▶**

**▶**

**▶**

**▶**

**1.** Helfen Sie Carina bei der Beantwortung der von Frau Straub gestellten Frage: Erläutern Sie, warum es wichtig ist, dass ein Unternehmen langfristig gesehen Gewinne erwirtschaftet.

**2.** Nennen Sie außerdem Gründe, warum es ebenfalls wichtig ist, dass die Kunden der BüKo OHG akzeptable und auch langfristig gültige Einkaufspreise erhalten.

**▶** Preiskalkulation

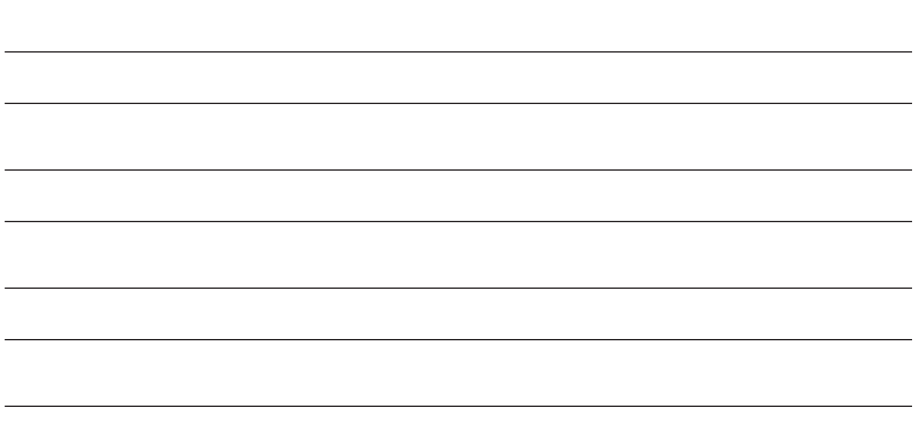

Mit dem Wissen um die Bedeutung der Preiskalkulation planen Carina Crämer und Frau Straub die Berechnungsgrundlagen.

- Frau Straub: Wir wollen uns zunächst mit der Ermittlung unserer Selbstkosten beschäftigen. Bei den **Selbstkosten** handelt es sich um alle Kosten, die durch die betriebliche Leistungserstellung und -verwertung entstanden sind. In einem ersten Schritt ist es hierzu wichtig festzustellen, in welcher Höhe die verschiedenen Kosten anfallen, die letztlich in Summe zu den Selbstkosten führen.
- Carina: Kann man nicht einfach alle entstehenden Kosten addieren und dann durch die Anzahl der Produkte, die hergestellt werden, teilen?
- Frau Straub: Ganz so einfach ist es leider nicht. Aber Ihr Ansatz geht eigentlich schon in die richtige Richtung. Wir sollten auch hier zunächst wieder die Ausgangssituation vereinfachen.
- Carina: Ich verstehe, der Ansatz, den auch die Volkswirtschaftslehre verfolgt.
- Frau Straub: Genau! Stellen wir uns vor, unser Unternehmen würde nur ein einziges Produkt, den Seminarstuhl "Ergo Klapp®", herstellen. In diesem Fall würde Ihr Vorschlag einigermaßen gut funktionieren.
- Carina: Warum nur "einigermaßen"?

# 

### **Fortsetzung der Anwendungsaufgaben**

3. Erläutern Sie, welche Gründe es gibt, dass die vereinfachte Rechenregel, "alle Kosten durch die Anzahl der Stühle zu teilen", nur eingeschränkt angewendet werden kann.

- **4.** Nennen Sie drei Arten von Unternehmen, die in der Realität wirklich nur ein einziges Gut herstellen.
	-

**▶**

**▶**

**▶**

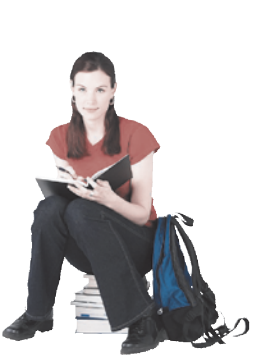

**▶** Selbstkosten

Im ersten Schritt will Frau Straub die notwendigen Bestandteile der Selbstkostenkalkulation klären.

Frau Straub: Die BüKo OHG stellt verschiedene Modelle von Stühlen, Bürotischen und Konferenztechnik her. Die Produkte sind in ihren Ausführungen also recht unterschiedlich. Sogar die Stühle weisen in der Regel wesentliche Unterschiede auf, die bei der Selbstkostenkalkulation berücksichtigt werden müssen.

Carina: Sie meinen zum Beispiel, dass die Sitzflächen eine unterschiedliche Stoffqualität aufweisen oder das eingesetzte Holz in unterschiedlichen Mengen – je nach Ausführung des Artikels – verarbeitet wird?

Frau Straub: Dies sind sicherlich erste wichtige Merkmale. Aber auch bei den Lohnkosten und dem Einsatz von Maschinen fallen unterschiedliche Beträge an. Mancher Artikel bedarf nur einer klei-

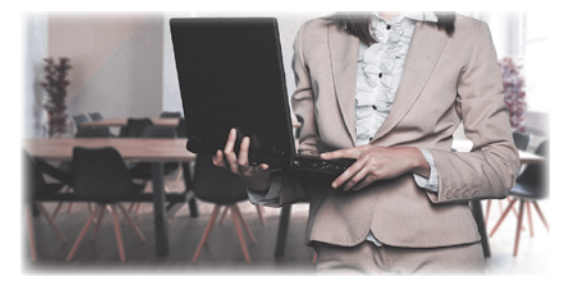

nen manuellen Bearbeitung von Hand, dafür ist hier der Anteil der Maschinennutzung intensiver. Andere Artikel wiederum weisen starke Lohnkosten auf, weil beispielsweise die Oberflächen von Stühlen oder Tischen noch einmal nachgearbeitet werden müssen.

Carina: Okay, soweit ist dies nachvollziehbar. Aber wie lassen sich diese unterschiedlichen Kosten denn in der Kalkulation der Selbstkosten berücksichtigen? Frau Straub: Hierzu existieren in jedem Unternehmen verschiedene Unterlagen, mit denen es möglich ist, Kosten einem Erzeugnis direkt zuzuordnen. Bitte merken Sie sich schon einmal an dieser Stelle: Kosten, die einem Produkt direkt zugeordnet werden können, werden als **Einzelkosten** bezeichnet. Carina: Dies bedeutet also, dass es auch Kosten gibt, die sich einem Produkt nicht direkt zuordnen lassen? Frau Straub: Ja, so ist es. Immer dann, wenn wir es mit Kosten zu tun haben, die sich einem Produkt nicht oder nur sehr schwer zurechnen lassen, sprechen wir von **Gemeinkosten**.

**▶** Einzelkosten

**▶** Gemeinkosten

### **Fortsetzung der Anwendungsaufgaben**

**5.** Helfen Sie der Auszubildenden Carina, indem Sie notieren, welche Kostenbestandteile sich hinter dem Begriff der Einzelkosten verbergen und aus welchen betrieblichen Unterlagen heraus diese Informationen bereitgestellt werden können.

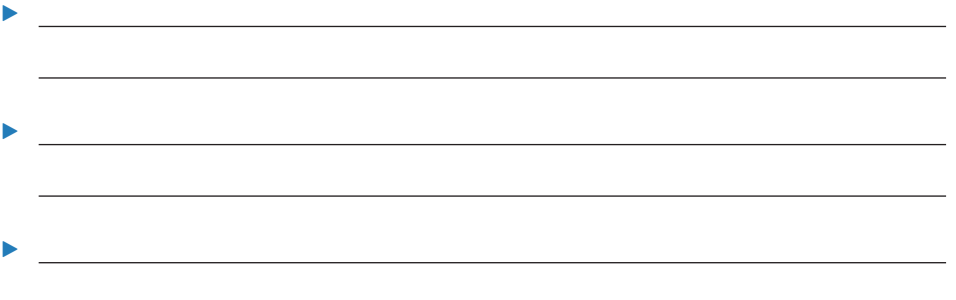

**6.** Frau Straub hat im obigen Gespräch auch den Begriff der Gemeinkosten angesprochen. Finden Sie Beispiele für Kosten, die sich einem Erzeugnis nicht oder nur sehr schwer zurechnen lassen. Notieren Sie diese Gemeinkostenarten in der linken Spalte ("Gemeinkosten") der folgenden Tabelle. Die rechte Spalte ("Verteilungsmöglichkeiten") werden Sie erst im nächsten Kapitel benötigen und dann vervollständigen. . . . . . . . . . . . . . **Gemeinkostenart Verteilungsmöglichkeiten**duur.